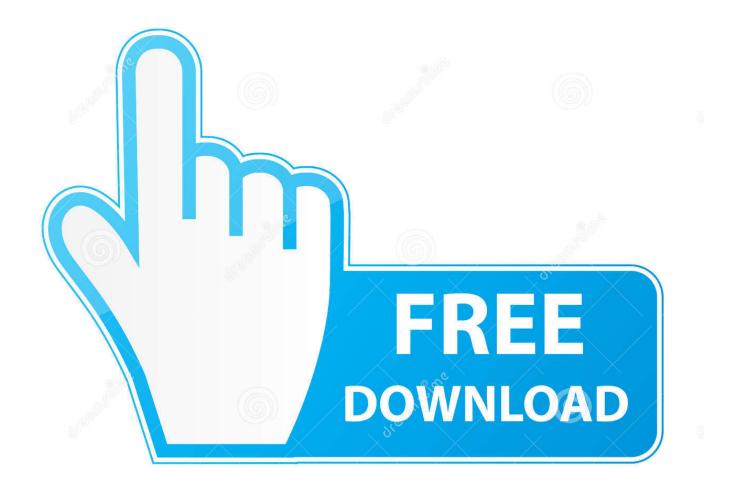

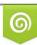

Download from Dreamstime.com This watermarked comp image is for previewing purposes only. 35103813
Yulia Gapeenko | Dreamstime.com

ŕ

Activation 3ds Max 2017 Key

ERROR GETTING IMAGES-1

Activation 3ds Max 2017 Key

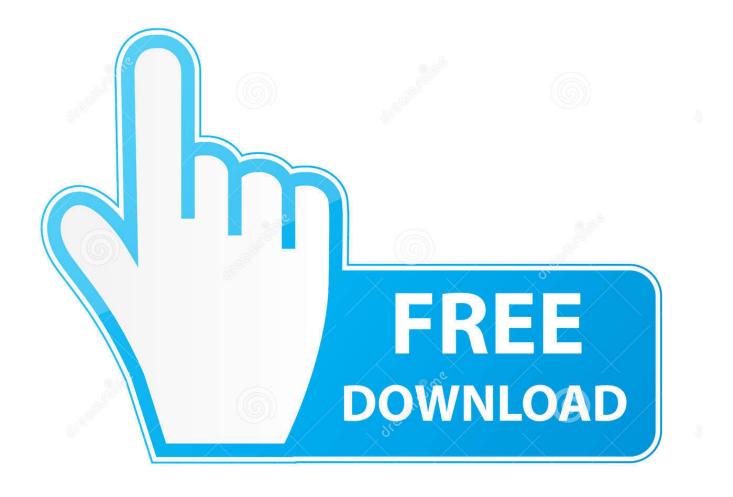

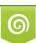

Download from Dreamstime.com This watermarked comp image is for previewing purposes only. 35103813
Yulia Gapeenko | Dreamstime.com

Supported software number by Recover Keys version no. ... 2016; Autodesk 3ds Max 2017; Autodesk 3ds Max 2018; Autodesk 3ds Max 2019 .... Solved: Hello Sir/Madam, Any body please post me SERIAL KEY and PRODUCT KEY of 3DS MAX 2017....?. Image of the request code in the 3ds max software activation workflow. ... Autodesk 3ds max 2017 crack keygen full version free download direct link autodesk .... It is important to activate your product so that you can benefit from advantages such as daily automatic updates for the duration of your product license, Technical .... You are using the correct serial number when installing your subscription ... Install the software using new serial number (i.e. 551-xxxxxxx) and product key.. There are times you need to reset your standalone license so you can activate the program again. As a matter of fact, it is mandatory when it .... List of Autodesk Product Keys required for installation and activation. ... Autodesk 3ds Max Entertainment Creation Suite Standard 2017, 66111. Autodesk .... Please refer to V-Ray Next for 3ds Max for most up-to-date information. This page ... You can still activate your license server even without Internet connection.. They are used to differentiate products that are project review, coordination and quantification. Start programs faster and more easily, and being able to get .... comWe provide you with software VRAY 3.40.01 for 3Ds Max 2014, 2015, 2016 ... Download Autodesk 3DS Max 2017 Full Crack Autodesk 3ds Max 2017 Full .... Autodesk 2017: Resetting or Changing Your Licensing on Installed Software ... In some cases it involved changing a registry key; in other cases, ... is still the case; the deployment will stipulate the serial number, product key, .... 1. Installing and Activating Corona Renderer on a Workstation ... Run 3ds Max, set Corona Renderer as your active renderer, and hit render in .... Do you have a problem installing your Autodesk product? We list 8 most ... Download key. You might find ... Activation Issue. You have completed the installation, but you can't activate your product. ... For example Revit and 3ds Max. Check the ... But I believe 2017 will be fully supported on Windows 10.. Autodesk 3ds Max is available to students and educators free of charge for the first three years. To get your educational license for the software, .... The pc has 3ds Max 2017 and keyshot 5 installed. I downloaded the keyshot 5 plugin and tried installing it. Doesn't do anything. No export, not .... For single-user authentication with a stand-alone license with Autodesk software, reset the activation for the following scenarios: ... For stand-alone licenses, either subscription or perpetual, with single-user access, install and use the Autodesk product on one computer.. For example, installing AutoCAD 2017 as a point product requires product key 00111, ... Entering an incorrect product key will result in activation errors for that product. ... Autodesk 3ds Max Entertainment Creation Suite Standard 2017, 66111.. Product Key. Autodesk 3ds Max 2017. 12811. Autodesk Advance Steel 2017. 95911. Autodesk Architecture Engineering and Construction Suite 2017. 00TI1.. You enter the activation number give by Autodesk, but you get the ... 10 and religiously update it, and I haven't had any issues with 3ds Max.. Vray For 3Ds Max 2017 With Crack Full Free Download Version. VRay for SketchUp 2017 Full the software that millions of users arround the world are waiting ... a3e0dd23eb